**Geometrie aus der Arbeitswelt** 

**VDMA Klett** MINT

## **Volumen und Masse berechnen**

## **Einen Maschinenfuß selbst herstellen**

In einem Industrieunternehmen soll ein Maschinenfuß erneuert werden, um einen sicheren Stand der Maschine zu gewährleisten. Die hauseigene Fertigung möchte ihn selbst herstellen.

Als Grundlage dient ein Zylinder aus Stahl als Rohteil mit folgenden Maßen: Durchmesser =  $60$  mm

Länge =  $100$  mm

Die Dichte von Stahl beträgt 7,85 kg/dm<sup>3</sup> und der Preis pro Kilogramm Stahl beträgt 1,31 €.

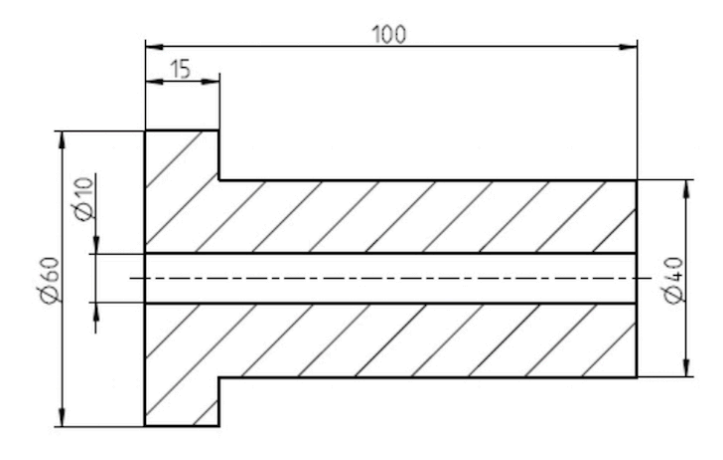

a) Wie teuer ist der Rohteil-Zylinder?

b) Wieviel Prozent Abfall ist nach der Bearbeitung entstanden?

## **Geometrie aus der Arbeitswelt**

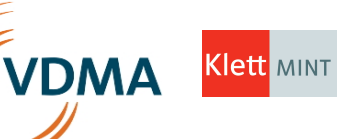

## **Lösung**

a) Volumen Roh-Zylinder:  $V_{\text{Roh-Zylinder}} = (\pi * d^2)/4 * h = (\pi * 6 \text{ cm})^2/4 * 10 \text{ cm} = 282.74 \text{ cm}^3 = 0.2827 \text{ dm}^3$ 

Gewicht Roh-Zylinder: 7,85 kg/dm<sup>3</sup> \* 0,2827 dm<sup>3</sup> = 2,22 kg

Preis Roh-Zylinder: 2,22 kg \* 1,31 €/kg = **2,91 €**

b)  $V_{Bohrung} = (\pi * d^2)/4 * h = (\pi * (1 cm)^2)/4 * 10 cm = 7,85 cm^3 = 0,00785 dm^3$ 

 $V_{\text{Absatz}} = (\pi \times d^2)/4 \times h = (\pi \times (6 \text{ cm})^2)/4 \times 8.5 \text{ cm} = 240.33 \text{ cm}^3 = 0.24033 \text{ dm}^3$ 

 $V_{\text{Absatz klein}} = (\pi * d^2)/4 * h = (\pi * (4 \text{ cm})^2)/4 * 8.5 \text{ cm} = 106.814 \text{ cm}^3 = 0.10681 \text{ dm}^3$ 

 $V_{\rm Absatz\,Abfall}$  =  $V_{\rm Absatz}$  -  $V_{\rm Absatz}$  klein = 0,24033 dm<sup>3</sup> - 0,10681 dm<sup>3</sup> = 0,13352 dm<sup>3</sup>

 $V_{Ges}$  -  $V_{Bohrung}$  -  $V_{Absatzabfall}$  = 0,2827 dm<sup>3</sup> - 0,00785 dm<sup>3</sup> - 0,13352 dm<sup>3</sup> = 0,1413 dm<sup>3</sup>

Abfall in %:  $(0,2827 \text{ dm}^3 \cdot 0,1413 \text{ dm}^3)/0,2827 \text{ dm}^3$  \*  $100 = 50,01 = 50\%$  Abfall

**Schlagworte zum Inhalt** 

Sekundarstufe I - Prozentrechnen - Volumen - Dichte - Masse